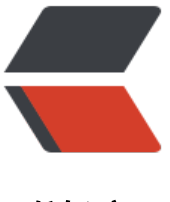

链滴

## String、Calendar[、Da](https://ld246.com)te间的相互转换(收 藏)

作者: oldcaptain

- 原文链接:https://ld246.com/article/1383799309606
- 来源网站:[链滴](https://ld246.com/member/oldcaptain)
- 许可协议:[署名-相同方式共享 4.0 国际 \(CC BY-SA 4.0\)](https://ld246.com/article/1383799309606)

```
<p>引言: </p>
<p>&nbsp; &nbsp; &nbsp; 常见的string, calendar, Date之间的转换, 值得收藏哦</p>
<p>代码如下:</p> 
<pre class="brush: java">SimpleDateFormat sdf = new SimpleDateFormat(&quot;yyyy-MM-
d HH:mm:ss");
 1.Calendar 转化 String 
 //获取当前时间的具体情况,如年,月,日,week,date,分,秒等 
     Calendar calendat = Calendar.getInstance();
SimpleDateFormat sdf = new SimpleDateFormat("yyyy-MM-dd");
String dateStr = sdf.format(calendar.getTime());
```
2.String 转化Calendar

String str="2010-5-27";

SimpleDateFormat sdf= new SimpleDateFormat(" yyy-MM-dd");

Date date =sdf.parse(str);

Calendar calendar = Calendar.getInstance();

calendar.setTime(date);

3.Date 转化String

SimpleDateFormat sdf= new SimpleDateFormat(" yyy-MM-dd");

String dateStr=sdf.format(new Date());

4.String 转化Date

String str="2010-5-27";

SimpleDateFormat sdf= new SimpleDateFormat(" yyy-MM-dd");

Date birthday =  $\text{sdf}$ .parse(str);

5.Date 转化Calendar

Calendar calendar = Calendar.getInstance();

calendar.setTime(new java.util.Date());

6.Calendar转化Date

Calendar calendar = Calendar.getInstance();

java.util.Date date =calendar.getTime();

7.Date 转成 String

System.out.println(sdf.format(new Date()));

8.String 转成 Timestamp

Timestamp ts = Timestamp.valueOf $(\&$ quot;2011-1-14 08: 1:00");

8.String 转成 Timestamp

```
Timestamp ts = Timestamp.valueOf(\&quot;2011-1-14 08:
1:00");
9.Timestamp 转成 String
```
sdf.format(ts);

Timestamp和Date多数用法是一样的。

10.Date 转 TimeStamp

```
SimpleDateFormat df = new SimpleDateFormat("
yyy-MM-dd HH:mm:ss");
```
String time = df.format(new Date());

Timestamp ts = Timestamp.valueOf(time);

11.日期比较大小

String ti="2010-11-25 20:11:00";

```
SimpleDateFormat sdf = new SimpleDateFormat("
yyy-MM-dd HH:mm:ss");
```
Date time=sdf.parse(ti);

String ti2="2011-11-26 20:11:00";

Date time2=sdf.parse(ti2);

int c=ti2.compareTo(ti);

 $if(c\>qt;0)$ 

```
System.out.println(ti+"大"
```

```
}else if(c=-0){
```

```
System.out.println(" 一样大"
```
}else{

System.out.println(ti2+"大"

```
;
}
```
;

;

```
12.Date/ Timestamp 转成 Calendar
Calendar calendar = Calendar.getInstance();
calendar.setTime(startDate);
calendar.add(Calendar.YEAR, 2); //日期加2年
System.out.println(calendar.getTime());
calendar.add(Calendar.DATE, -30); //日期加30天
System.out.println(calendar.getTime());
calendar.add(Calendar.MONTH, 3); //日期加3个月
System.out.println(calendar.getTime());
```

```
Date date=new Date();
```
DateFormat df=DateFormat.getDayeInstance();

ps.setString(4,df.format(date))

Date date = new Date();

SimpleDateFormat from = new SimpleDateFormat(" yyy-MM-dd HH:mm:ss");

String times = from.format(date);

public class Test1 {

public static void main(String[] args) {

long m=System.currentTimeMillis();

System.out.println(new Date(m) );

```
}
```
</pre>